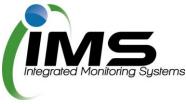

# **Reserves Manager** for Club Representatives

## About this program

From time to time, council's need to check the reserves under their control for any maintenance issues to buildings or grounds.

Some issues found may be the council's responsibility - some may be the responsibility a club using that facility.

The IMS Reserves Manager program allows the council to easily check and capture anything that requires attention, delegate responsibility to either a club representative or council, and set a deadline to ensure the work is done in a timely manner.

The program is also used to manage sportsground bookings, collating all the required paperwork and data to allow council to manage clashes and approve bookings.

| Reserve inspections                | 2  |
|------------------------------------|----|
| Notifications                      | 2  |
| Logging onto IMS                   | 2  |
| Inside IMS                         |    |
| Seasonal Sportsground Applications | 6  |
| Completing the application         | 7  |
| Once your application is submitted | 10 |
| Casual bookings                    | 11 |
| Completing an application          | 11 |
| Once your application is submitted | 13 |
| Once your application is submitted |    |

## **Reserve inspections**

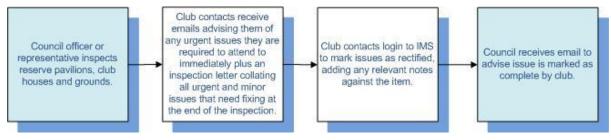

### **Notifications**

During a routine inspection, if an issue is found that requires the attention of your club, you will be notified in one of two ways:

- 1. For urgent issues: An email will be sent immediately, outlining the location, issue, actions required and deadline.
- 2. For non-urgent issues: At the end of the inspection, a letter will be emailed to the Club Representative highlighting any issues, urgent or not urgent, that require attention.

#### Logging onto IMS

You will be provided login details in any email notification received, including the url of the program, your unique username and password.

To access the program, simply cut and paste or type the url into any internet browser ie Internet Explorer, Chrome, Safari etc.

**Tip**: Save <u>www.imscomply.com.au</u> in your email system as "not junk" to ensure you receive these notifications.

Example:

http://www.imscomply.com.au/democlub/index.php

Then type in your username and password and click on login:

| Integrated Monitoring Systems                                                        | <u>ن</u> ا |
|--------------------------------------------------------------------------------------|------------|
| Integrated Monitoring Systems                                                        |            |
| Reserves Manager                                                                     |            |
| Reserves Manager Login                                                               |            |
| A user account is required to access the IMS Casual Booking System<br>Cinada Account |            |
| Username:<br>Password:                                                               |            |

Once logged in, you will see the following page, with up to 4 tabs:

# Inside IMS

| Tab                                                                                                    |                                                                                                    |
|----------------------------------------------------------------------------------------------------|----------------------------------------------------------------------------------------------------|
| <b>Report letters</b><br>Any letters you are<br>emailed following an<br>inspection will be<br>available to download<br>here.                                                                                                    | Click on the PDF to download the letter or click on the issues outstanding<br>hyperlink for a quick look at the issue.<br>Report letters Outstanding issues Applications/licence forms Update contact details<br>Date of inspection Total is sues found Issues outstanding PDF download<br>01-Oct-2014 2                                                                                                    |
| Outstanding issues<br>This tab displays any<br>issues found during<br>an inspection.<br>Issues outstanding<br>that are both the<br>responsibility of the<br>club and council are<br>listed here. You only<br>need to review and<br>complete the club<br>issues. | Click on the blue header to open and view the issues.          Report letters       Outstanding issues       Applications/licence forms       Update contact details         • Issue/s requiring attention by Cooroy Football Club (1)       • Issue/s requiring attention by Council (1)         • Issue/s requiring attention by Council (1)         To review the issues and action, click on the reference number hyperlink.         Report letters       Outstanding issues       Applications/licence forms       Update contact details         • Issue/s requiring attention by Cooroy Football Club (1)       •       Issue/s requiring attention by Cooroy Football Club (1)         • Issue/s requiring attention by Cooroy Football Club (1)       •       Issue/s requiring attention by Cooroy Football Club (1)         •       Issue/s requiring attention by Cooroy Football Club (1)       •       Issue/s requiring attention by Cooroy Football Club (1)         •       Issue/s requiring attention by Cooroy Football Club (1)       •       Issue/s requiring attention by Cooroy Football Club (1)         •       Issue/s requiring attention by Cooroy Football Club (1)       •       Issue/s requiring attention by Cooroy Football Club (1)         •       Issue/s requiring attention by Cooroy Football Club (1)       •       Issue/s requiring attention by Cooroy Football Club (1)                                                                                                    |
|                                                                                                    | Outstanding issue         Fef no:         10047                                                                                                    |
|                                                                                                    | Question Is the kitchen and storage area free from evidence of pests?                                                                                                    |
|                                                                                                    | Report date 01 Oct 2014 Urgent No                                                                                                    |
|                                                                                                    | Issue         Codkroaches in cupboards.         Action         Please arrange for annual pest<br>inspection.           Complete by         15 Oct2014         Responsible         Allan Munane<br>CooroyFootball Club                                                                                                    |
|                                                                                                    | Completion notes     Inspector     Natalie Firth       Mark as completed     -       Photos:     -       Image: Completed of the second second |
|                                                                                                    | Once this issue has been attended to, write some notes in the completion notes text box and tick mark as completed to notify Council and remove from your outstanding items list. Council issues will also disappear once council have attended to them.                                                                                                    |

### Tab

# Update contact details

You can keep your details up to date in this area including:

- Name of club representative
- Club contact details
- Change your password

Always ensure there is a valid email address entered, so email alerts can be received and attended to. If you change your email address, your username will change for logging into the program to reflect this.

| T it le        | Mr                   | Landline number                             | 07 5450 2680            |
|----------------|----------------------|---------------------------------------------|-------------------------|
| First name     | Allan                | Mobile number                               | 0412 563 265            |
| Last name      | Murnane              | Em ail<br>The email address is your usernar | me cl2@imscomply.com.au |
| Postal address | 90 Sippy Downs Drive | Business phone                              |                         |
| Suburb         | Sippy Downs          | Incorporation number                        | 56 365 698              |
| State          | QLD 🗸                | A EN                                        | 56 365 965              |
| Postcode       | 4558                 | Password                                    | OHXNZV                  |

Click on **save changes** if any edits are made. Council will be notified.

# **Seasonal Sportsground Applications**

Previously you may have completed a lot of paperwork to apply for use of grounds, pavilions, club houses etc at reserves in the sporting seasons.

The program now allows you to apply online, capturing your information for next season, saving you significant time.

When a season is "open" you will receive an email asking you to log onto IMS and complete your application where you will be required to supply any details and documentation required by council to process your application and approve your booking.

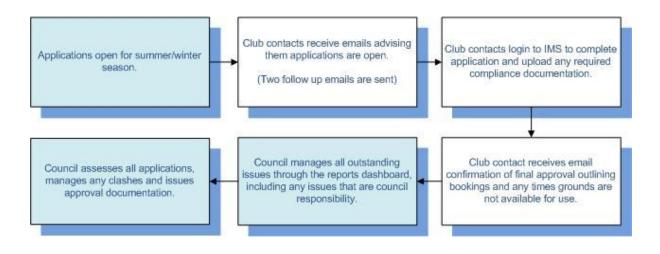

## **Completing the application**

You will be notified by email once a season is open and you are able to complete your application.

| Tab                                                                          |                                                                                                    |                           |                                                                                   |                                 |                    |          |                   |     |
|------------------------------------------------------------------------------|----------------------------------------------------------------------------------------------------|---------------------------|-----------------------------------------------------------------------------------|---------------------------------|--------------------|----------|-------------------|-----|
| Start application                                                            | From the <b>Applications/license forms tab</b> , you begin your seasonal applications to book sportsgrounds and pavilions.                                                                                                    |                           |                                                                                   |                                 |                    |          |                   |     |
|                                                                              | Click on start                                                                                                    | application to            | begin.                                                                            |                                 |                    |          |                   |     |
|                                                                              | Report letters Outstanding issues Applications/licence forms Update contact details                                                                                                    |                           |                                                                                   |                                 |                    |          |                   |     |
|                                                                              | Sportsground allocation forms                                                                                                    |                           |                                                                                   |                                 |                    |          |                   |     |
|                                                                              | Lease type                                                                                                    | Se as on date s           | A llocatio                                                                        | ns open                         | A llocations close | (        | Form              |     |
|                                                                              | Winter Season                                                                                                    | 02 Apr 2015 - 30 Sep 2015 | 01 Jan 2                                                                          | 015                             | 01 Mar 2015        |          | Start application |     |
|                                                                              | <b>Tip:</b> You can return to here completed for                                                                                                    | and click on              |                                                                                   |                                 |                    |          |                   |     |
|                                                                              | Once your ap<br>unless counc                                                                                                    | •                         |                                                                                   |                                 |                    | e to a   | access it agai    | n   |
| Club details                                                                 |                                                                                                    |                           | Cooroy Fo                                                                         | otball Club                     |                    |          |                   |     |
| This section of will                                                         | 🗢 Back                                                                                                    | Annual / season           | al sportsground                                                                   | and pavilio                     | on tenancy appl    | lication | 1                 |     |
| automatically<br>populate your contact<br>details from the<br>Update Contact | Notes:           • The form has been prepopulated for you. Please DO NOT resubmit the form until you have checked and made any necessary changes.           • Changes to this form are saved automatically.           • You can save and exit the form as many times as you need to.           • Once submitted the form is no longer accessible unless reopened by council. |                           |                                                                                   |                                 |                    |          |                   |     |
| Details tab.                                                                 |                                                                                                    | Winter s                  | eason: 2 April 2                                                                  | 015 to 30 Se                    | eptember 2015      |          |                   |     |
| However you can                                                              | Club details<br>Fields marked with a * are mandatory                                                                                                    |                           |                                                                                   |                                 |                    |          |                   |     |
| make changes by<br>overtyping the text                                       | Name of club                                                                                                    | Cooroy Football Club      |                                                                                   |                                 |                    |          |                   |     |
| showing.                                                                     | Postal address *                                                                                                    | 90 Sippy Downs Drive      | Suburb *                                                                          |                                 | Sippy Downs        |          | Postcode * 4558   |     |
| Any fields with an                                                           | A BN*                                                                                                    | 56 365 698                | What is the date of your next AGM?                                                |                                 | <b>5 0 0</b>       |          |                   | _   |
| asterisks are                                                                | ABN* 56 365 965 Sport played Football V                                                                                                    |                           |                                                                                   |                                 |                    |          |                   |     |
| compulsory to                                                                |                                                                                                    |                           |                                                                                   | ncil liaison<br>ust be entered) |                    |          |                   |     |
| complete before you                                                          | Title (Mr/Mrs/Miss)                                                                                                    | Mr                        | First name                                                                        | Allan                           | Las                | st name  | Murnane           |     |
| can submit the                                                               |                                                                                                    | 07 5450 2680              | Email                                                                             | d 2@imscomp                     |                    |          |                   |     |
| application.                                                                 | Phone (business)                                                                                                    |                           | Phone (mobile)*                                                                   | 0412 563 265                    | Fax                |          |                   |     |
|                                                                              | To enter the or date. Use the                                                                                                    |                           |                                                                                   |                                 |                    | ymb      | ol and select     | the |
|                                                                              | What is the date                                                                                                    | e of your next AGM        | 1?                                                                                |                                 | l                  |          |                   |     |
|                                                                              | What is the date of your next                                                                                                    | t AGM?                    |                                                                                   |                                 |                    |          |                   |     |
|                                                                              | Sport played                                                                                                    | F                         | ebruary 2015                                                                      | 0                               |                    |          |                   |     |
|                                                                              | Club council lia                                                                                                    | aison 1 2                 | Tu         We         Th         Fr           3         4         5         6     | Sa 7                            |                    |          |                   |     |
|                                                                              | First name Alla                                                                                                    | 8 9                       | 10         11         12         13           17         18         19         20 | 14 _                            |                    |          |                   |     |
|                                                                              | <b>F</b> = -1                                                                                                    |                           | 17         18         19         20           24         25         26         27 | 28                              |                    |          |                   |     |
|                                                                              |                                                                                                    |                           |                                                                                   |                                 |                    |          |                   |     |

### Tab

#### **Office bearers**

This where you enter your office bearers.

Select Yes under club council liaison if they also hold one of these positions to auto populate their details from above.

### **Key register**

At least one key holder and their details must be entered here.

#### This section must be completed.

| Office bearers<br>(Office bearers marked with a * are mandatory except email field) |                                                  |            |           |       |        |
|-------------------------------------------------------------------------------------|--------------------------------------------------|------------|-----------|-------|--------|
| Role                                                                                | Club council<br>liaison<br>(if same as<br>above) | First name | Last name | Phone | Em ail |
| President*                                                                          | No 🗸                                             |            |           |       |        |
| Treasure r *                                                                        | No 🗸                                             |            |           |       |        |
| Secretary *                                                                         | No v                                             |            |           |       |        |

#### Click on Add another key if more entries are needed.

| Key register    |              |               |                             |                                          |                  |
|-----------------|--------------|---------------|-----------------------------|------------------------------------------|------------------|
| Key holder name | Phone number | Email address | Key code (inscribed on key) | Facility (e.g. Master, Change rooms etc) | Position at club |
|                 |              |               |                             |                                          |                  |
|                 |              |               |                             |                                          |                  |
|                 |              |               |                             |                                          |                  |
|                 |              |               |                             |                                          |                  |
| Add another ke  | 2y           |               |                             |                                          |                  |

#### **Registered teams**

Enter all your teams here and the associations they belong to.

П

#### Click on Add another team to add more.

| Team - age group and gender | A ssociation and league (e | A ssociation and league (e.g. FFV R emier League) |  |  |
|-----------------------------|----------------------------|---------------------------------------------------|--|--|
|                             |                            |                                                   |  |  |
|                             |                            |                                                   |  |  |
|                             |                            |                                                   |  |  |
|                             |                            |                                                   |  |  |
|                             |                            |                                                   |  |  |
|                             |                            |                                                   |  |  |
|                             |                            |                                                   |  |  |
|                             |                            |                                                   |  |  |
|                             |                            |                                                   |  |  |
|                             |                            |                                                   |  |  |

## Club momborship

| Club membership      | Club membership information<br>(Data for all teams must be entered)                                        |             |            |             |           |  |  |
|----------------------|----------------------------------------------------------------------------------------------------|-------------|------------|-------------|-----------|--|--|
| Information on all   |                                                                                                    | Ma          | le         | Female      |           |  |  |
| teams entered above  |                                                                                                    | No. players | No. te ams | No. players | No. teams |  |  |
| must be completed in | Sub-junior (U6 - U11)                                                                                      |             |            |             |           |  |  |
| this section.        | Juniors (U12 - U18)                                                                                        |             |            |             |           |  |  |
|                      | Seniors (19+ years)                                                                                        |             |            |             |           |  |  |
|                      | Masters (35+ years)                                                                                        |             |            |             |           |  |  |
|                      | Players with a disability<br>(Not included in tobis as should be included<br>within an age group category) |             |            |             |           |  |  |
|                      | Indigenous players<br>(Not included in tobis as should be included<br>within an age group category)        |             |            |             |           |  |  |
|                      | Totals                                                                                                    | 0           | 0          | 0           | 0         |  |  |

### Tab

#### Book your reserve

This is where you choose the grounds you wish to use and the days and times. Select the reserve and type of ground or pavilon you require from the dropdown box.

You will see all grounds available to you. If your usual ground is not displaying, contact council.

| Name of reserve 1 | select reserve | e                                                                          |                                 |
|-------------------|----------------|----------------------------------------------------------------------------|---------------------------------|
|                   | Shared usage   | Usage times required<br>(At least one start and end time must be selected) | Team (e.g. Snrs, Jnrs, Auskick) |
| Monday            |                | from select v to select v                                                  |                                 |
| Tues day          |                | from select v to select v                                                  |                                 |
| Wednesday         |                | from select V to select V                                                  |                                 |
| Thurs day         |                | from select V to select V                                                  |                                 |
| Friday            |                | from select v to select v                                                  |                                 |
| Saturday          |                | from select v to select v                                                  |                                 |
| Sunday            |                | from select v to select v                                                  |                                 |

Add Reserve

Complete the timeframes the booking is required for next to the relevant day and enter the team that will be using this ground/pavilion at this time.

(Select only the times you plan to be there and whether am or pm).

For shared bookings on weekends, tick the shared usage column.

You can add further bookings by clicking on **Add Reserve** as many times as required.

# Compliance documentation

You will be asked about documentation here and where you have it, you will be required to upload it or explain why it is not available.

| Compliance documentation                                                                                                    |               |                                                                                |  |  |
|----------------------------------------------------------------------------------------------------|---------------|--------------------------------------------------------------------------------|--|--|
| Please submit current copies of the following with your application. Please note that Allocation requests will not be processed if documents are not current to the season being applied for. |               |                                                                                |  |  |
| Document                                                                                                    | Have document | Upload document or enter<br>reas on document cannot be uploaded                |  |  |
| Certificate of Public Liability Insurance<br>(a minimum cover of \$10 million is<br>required)                                                                                                 | Yes: O Nax O  |                                                                                |  |  |
| Registration of Incorporation Certificate                                                                                                    | Yes : O No: O | select 🗸 Is your club incorporated?                                            |  |  |
| Liquor Licence                                                                                                    | Yes: O No: O  | select     Yes you required to have a Liquor Licence?       Liquor licence No. |  |  |
| Food Registration Certificate                                                                                                    | Yes: O No: O  | select V Are you required to have a Food Registration Certificate?             |  |  |

If you select yes in the have document column, you will be given the ability to attach this document to the booking.

Click on **browse** to find the document on your desktop. Click on **upload.** 

| Document                                                                                      |           | reason document cannot be uploaded                                  |  |
|-----------------------------------------------------------------------------------------------|-----------|---------------------------------------------------------------------|--|
| Certificate of Public Liability Insurance<br>(a minimum cover of \$10 million is<br>required) | Yes:  No: | Browse_ No file selected . Upload Only.pdfor jpg files are accepted |  |

If you do not have documentation that you do need to supply, you may be asked to agree to forward this on by ticking a checkbox.

| Registration of Incorporation Certificate | Yes: O No: 🖲 | Yes V is your club incorporated?<br>The club agrees to forward its Registration of Incorporation Certificate as s oon as it<br>becomes available |
|-------------------------------------------|--------------|----------------------------------------------------------------------------------------------------|
|                                           |              |                                                                                                    |

| Submitting your application                                                                                                    | Privacy statement:<br>The pers onal information requested on this form is being collected by Council for reference and identification purposes. To ensure confidentiality of information<br>requested we will only use personal information provided by you for the purpose of providing a range of access to facilities and equipment. In accordance with<br>our Privacy Policy, we will not disclose your personal information without consent to a third party, institution or authority except where required by law or other<br>regulation.                                                                                                    |
|----------------------------------------------------------------------------------------------------|----------------------------------------------------------------------------------------------------|
| Finally, you will be<br>asked to read the<br>privacy statement,<br>declaration and<br>license agreement<br>and agree to terms<br>and conditions by<br>ticking the<br>checkboxes. When all<br>required data is<br>entered and these are<br>ticked, you will be<br>able to submit the<br>application to council. | The Club agrees that by signing this annual "Facility Allocation Form" that they understand and will comply with all terms contained in Council's standard "Sees onal Licence Agreement".<br><b>On behalf of the Club:</b><br>We state that IWe are authorised to make application to Council for use of community facilities and open space and confirm that IWe have read and unders bod the club's obligations as out lined in the "Sees onal Licence Agreement". IWe agree that by signing we bind the club contractually and upon approval. Council's acceptance of this application the club accepts and agrees to use the facilities named on this form abiding by all terms and conditions contained in Council's standard "Sees onal Licence Agreement".<br>What is eas onal Licence Agreement.<br>I on behalf of the club, agree to all terms and conditions set out in the seasonal licence agreement agreement.<br>I on behalf of the club, agree to all terms and conditions set out in the seasonal licence agreement.<br>I on behalf of the club, agree to all terms and conditions set out in the seasonal licence agreement.<br>I on behalf of the club, agree to all terms and conditions set out in the seasonal licence agreement.<br>I on behalf of the club, agree to all terms and conditions set out in the seasonal licence agreement.<br>I on behalf of the club, agree to all terms and conditions set out in the seasonal licence agreement.<br>I on behalf of the club, agree to all terms and conditions set out in the seasonal licence agreement.<br>I on behalf of the club, agree to all terms and conditions be agreement agreement.<br>I on the box when you are sure the form is completed.<br>I contained in Council terms and complete latter.<br>I bubmit only if fully completed. |

### Once your application is submitted

When your application is approved, you will receive a letter by email, outlining your booking details and advising of any periods you will not be able to use the grounds due to community events.

Some of the data captured in your application will populate next year, saving you preparation time.

# **Casual bookings**

## **Completing an application**

Outside of your seasonal sportsground bookings, you may wish to make a one-off casual booking for a sportsground or book a community event.

| Tab                    |                                                                                                    |  |  |  |  |  |
|------------------------|----------------------------------------------------------------------------------------------------|--|--|--|--|--|
|                        |                                                                                                    |  |  |  |  |  |
| Start application      | Report letters Outstanding issues Applications/licence forms Update contact details                                                       |  |  |  |  |  |
| Start your application |                                                                                                    |  |  |  |  |  |
| from the               | Sportsground allocation forms           Lease type         Season dates         A llocations open         A llocations close         Form |  |  |  |  |  |
|                        | Winter Parsen                                                                                                    |  |  |  |  |  |
| Applications/License   | Winer Season 02 Apr 2015 - 30 Sep 2015 01 Jan 2015 01 Wer 2015 Continue application                                                       |  |  |  |  |  |
| form tab.              | Casual Sportsground bookings                                                                                                    |  |  |  |  |  |
|                        | Form Description                                                                                                    |  |  |  |  |  |
|                        | Community event For booking community events Start Application Check Availability                                                         |  |  |  |  |  |
|                        | Casuals ports ground application For casual bookings of s ports grounds Start Application Check Availability                              |  |  |  |  |  |
|                        |                                                                                                    |  |  |  |  |  |
|                        | First click on <b>check availability</b> to see if the grounds you are after are booked for the date and time you need them.              |  |  |  |  |  |
|                        | Check availability                                                                                                    |  |  |  |  |  |
|                        | Date: 11-Feb-2015 Eternal booking Eternal booking Provisional booking                                                                     |  |  |  |  |  |
|                        | Note 1: provisional booking are allocated on a first come first serve basis.                                                              |  |  |  |  |  |
|                        | Note 2 C indicates the ground is closed                                                                                                   |  |  |  |  |  |
|                        | < >                                                                                                    |  |  |  |  |  |
|                        | Sports ground 9:00am 9:30am 10:00am 10:30am 11:00am 11:30am 12:00pm 12:30pm 1:00pm 1:00pm 2:00pm 2:00pm 2:00pm 3:00pm 3:31                |  |  |  |  |  |
|                        | Adelaide Reserve - Football Oval                                                                                                    |  |  |  |  |  |
|                        | Adelaide Reserve - Ternis Courts Cooroy Reserve - Box Is Green                                                                            |  |  |  |  |  |
|                        |                                                                                                    |  |  |  |  |  |
|                        | Once you have confirmed the grounds are free, click on the <b>back key</b> to return to start your application.                           |  |  |  |  |  |
| Section A – Contact    | Check your contact details are correct.                                                                                                   |  |  |  |  |  |
| details                |                                                                                                    |  |  |  |  |  |
|                        | Contract Shire of Paradise                                                                                                    |  |  |  |  |  |
|                        | APPLICATION TO HOLD A COMMUNITY EVENT ON A RESERVE/SPORTSGROUND                                                                           |  |  |  |  |  |
|                        | Complete this form to request a Council reserve/sportsground to hold a community event.                                                   |  |  |  |  |  |
|                        | Section A - Contact Details                                                                                                    |  |  |  |  |  |
|                        | Name of Organisation / Group: Cooroy Football Club                                                                                        |  |  |  |  |  |
|                        | First name: Allan Phone (home): 07 5450 2680                                                                                              |  |  |  |  |  |
|                        | Last name: Murnane Phone (bus):                                                                                                    |  |  |  |  |  |
|                        | Address: 90 Sippy Downs Drive Phone (mob): 0412 563 265                                                                                   |  |  |  |  |  |
|                        | Suburb: Sippy Downs Fax:                                                                                                    |  |  |  |  |  |
|                        | Postcode: 4558                                                                                                    |  |  |  |  |  |
|                        | Login Details<br>Username / email: d2@imscomply.com.au                                                                                    |  |  |  |  |  |
|                        | Password: QHXNZV                                                                                                    |  |  |  |  |  |
|                        |                                                                                                    |  |  |  |  |  |
|                        |                                                                                                    |  |  |  |  |  |

| Tab                                                                                                    |                                                                                                    |
|----------------------------------------------------------------------------------------------------|----------------------------------------------------------------------------------------------------|
| Section B – Booking<br>information                                                                                                    | Section B - Booking Information                                                                                                    |
| Select the reserve<br>you wish to book and<br>give the council some<br>details about your<br>event. Council will<br>assess your<br>requirements and<br>advise which grounds<br>you are allocated. | Reserve / Sportsground required:       select reserve/sportsground       v         Number attending:                                                                                                    |
|                                                                                                    | Will any equipment/items be taken onto the sportsground? ○ Yes ○ No   Will any equipment/items be taken onto the sportsground? ○ Yes ○ No If yes, please attach a site plan showing location and details of all equipment, marquees, stages, portable toilets, rides and all items located on the playing surface. Will any vehicles be driven on the sportsground? ○ Yes ○ No If yes, please attach a vehicle register listing all the types, weights and purpose of all vehicles driving onto the sportsground/reserve and a list of measures to be taken at the organisers expense to lessen the impact of these items being located on the playing surface. Do you need access to public toilets? ○ Yes ○ No * subject to reserve amenities. If you are taking equipment or vehicles onto the sportsfields, you will be required to upload documentation. This is best in a PDF format. Will any equipment/items be taken onto the sportsgroun? ○ Yes ○ No Type, please attach a site plan showing location and details of all equipment, marquees, stages, portable toilets, rides and all items located on the sportsground? ○ Yes ○ No Will any equipment/items be taken onto the sportsgroun? ○ Yes ○ No Type, please attach a site plan showing location and details of all equipment, marquees, stages, portable toilets, rides and all items located on the sportsground? ○ Yes ○ No Will any equipment/items be taken at the organisers expense to lessen the impact of these items being located on the playing surface. Will any equipment on the sportsground? ○ Yes ○ No Type, please attach a site plan showing location and details of all equipment, marquees, stages, portable toilets, rides and all items located on the playing surface. Upload site plan Upload of measures to be taken at the organisers expense to lessen the impact of these items being located on the playing surface. Will any vehicles be driven on the sportsground? ○ Yes ○ |
| Section C – Public<br>Liability Certificate                                                                                                    | Section C - Public Liability Certificate Please attach a current Public Liability Insurance Policy Certificate to the value of at least \$10 million that covers the activities that will be undertaken during the proposed booking.                                                                                                    |
| You will be required to upload this document.                                                                                                    | Upload Certificate Browse_ No file selected. Upload                                                                                                    |
| Sections D and E<br>These sections<br>outline the fees for<br>the booking and the<br>Terms.                                                                                                    | Click on the T&C PDF to read. You might do this before you can submit the application.         Section D - Bond & Fees         Mvoice sent on approval of booking         Bond Community Event on Sportsground - no vehicle access to sportsground required \$0       \$0         Bond Community Event on Sportsground - whicle access to sportsground required \$0       \$1500         Bond Community Event on Sportsground - whicle access to sportsground required \$0       \$1500         Bond Community Event on Sportsground - whicle access to sportsground required \$2000       \$2000         Stata amount payable:       \$3500                                                                                                    |
|                                                                                                    | Terms and Conditions PDF                                                                                                    |

| Tab                                                                                                    |                                                                                                    |                                      |                      |                    |  |
|----------------------------------------------------------------------------------------------------|----------------------------------------------------------------------------------------------------|--------------------------------------|----------------------|--------------------|--|
| Submit application                                                                                             | A contract of the organisation / group, agree to all terms and Conditions I. Image and Conditions PDF is downloaded by sou for the party cannot be here the application or authority except where required by law or other regulation. |                                      |                      |                    |  |
| Casual                                                                                                    | Casual Sportsground bookings                                                                                                    |                                      |                      |                    |  |
| sportsground<br>application                                                                                    | Form                                                                                                    | Description                          | <u> </u>             |                    |  |
|                                                                                                    | Community event                                                                                                    | For booking community events         | Continue Application | Check Availability |  |
| This booking follows<br>the same guidelines<br>as above, with a<br>couple of different<br>questions to answer. | Casual sportsground application                                                                                                    | For casual bookings of sportsgrounds | Continue Application | Check Availability |  |

## Once your application is submitted

Council will receive your application and either allocate you a booking, reset your application to make changes, or reject your booking. You will be notified by email and can view the status of your application in the License/Applications tab.